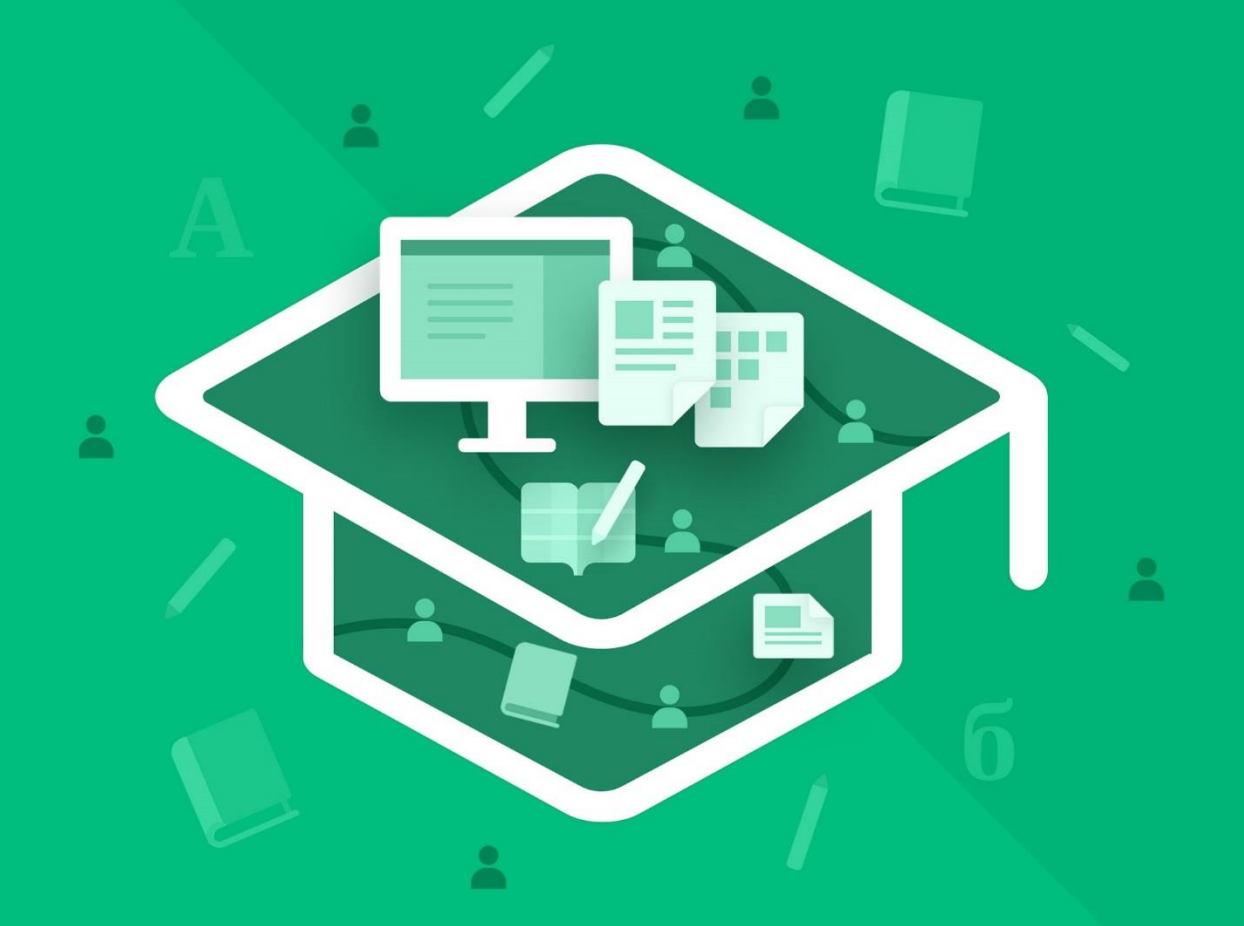

# МойОфис Образование

## Функциональные возможности

2018.02

© ООО «НОВЫЕ ОБЛАЧНЫЕ ТЕХНОЛОГИИ», 2013–2018

## **ООО «НОВЫЕ ОБЛАЧНЫЕ ТЕХНОЛОГИИ»**

## **ПРОГРАММНОЕ ИЗДЕЛИЕ МОЙОФИС ОБРАЗОВАНИЕ**

### **ФУНКЦИОНАЛЬНЫЕ ВОЗМОЖНОСТИ**

**2018.02**

На 25 листах

**Москва 2018**

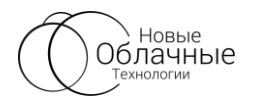

#### **АННОТАЦИЯ**

Все упомянутые в этом документе названия продуктов, логотипы, торговые марки и товарные знаки принадлежат их владельцам.

Товарные знаки «МойОфис» и «MyOffice» принадлежат ООО «НОВЫЕ ОБЛАЧНЫЕ ТЕХНОЛОГИИ».

Ни при каких обстоятельствах нельзя истолковывать любое содержимое настоящего документа как прямое или косвенное предоставление лицензии или права на использование товарных знаков, логотипов или знаков обслуживания, приведенных в нем. Любое несанкционированное использование этих товарных знаков, логотипов или знаков обслуживания без письменного разрешения их правообладателя строго запрещено.

© ООО «НОВЫЕ ОБЛАЧНЫЕ ТЕХНОЛОГИИ», 2013–2018

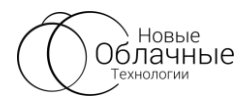

## **Общая информация**

МойОфис Образование – полный комплект редакторов текстовых документов и электронных таблиц, а также инструментарий для работы с графическими презентациями. Набор приложений МойОфис Образование соответствует требованиям ФГОС и подходит как для обучения, так и для работы в образовательных организациях.

В состав продукта входят следующие приложения, позволяющие работать на операционных системах Windows, Linux и не требующие подключения к Интернету:

- МойОфис Текст редактор для работы с текстовыми документами, обеспечивающий удобное и быстрое создание документов с использованием шаблонов, стилей и средств форматирования текста;
- МойОфис Таблица редактор для построения электронных таблиц и ведения экономико-статистических расчетов, поддерживающий расширенный набор формул и средств для обработки данных;
- МойОфис Презентация приложение с полным набором инструментов для просмотра графических презентаций;
- МойОфис Редактор презентаций инструментарий для создания и редактирования графических презентаций.

Перечень требований к программному и аппаратному обеспечению приведен в документе «МойОфис Образование. Системные требования».

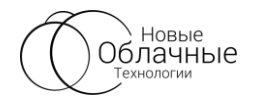

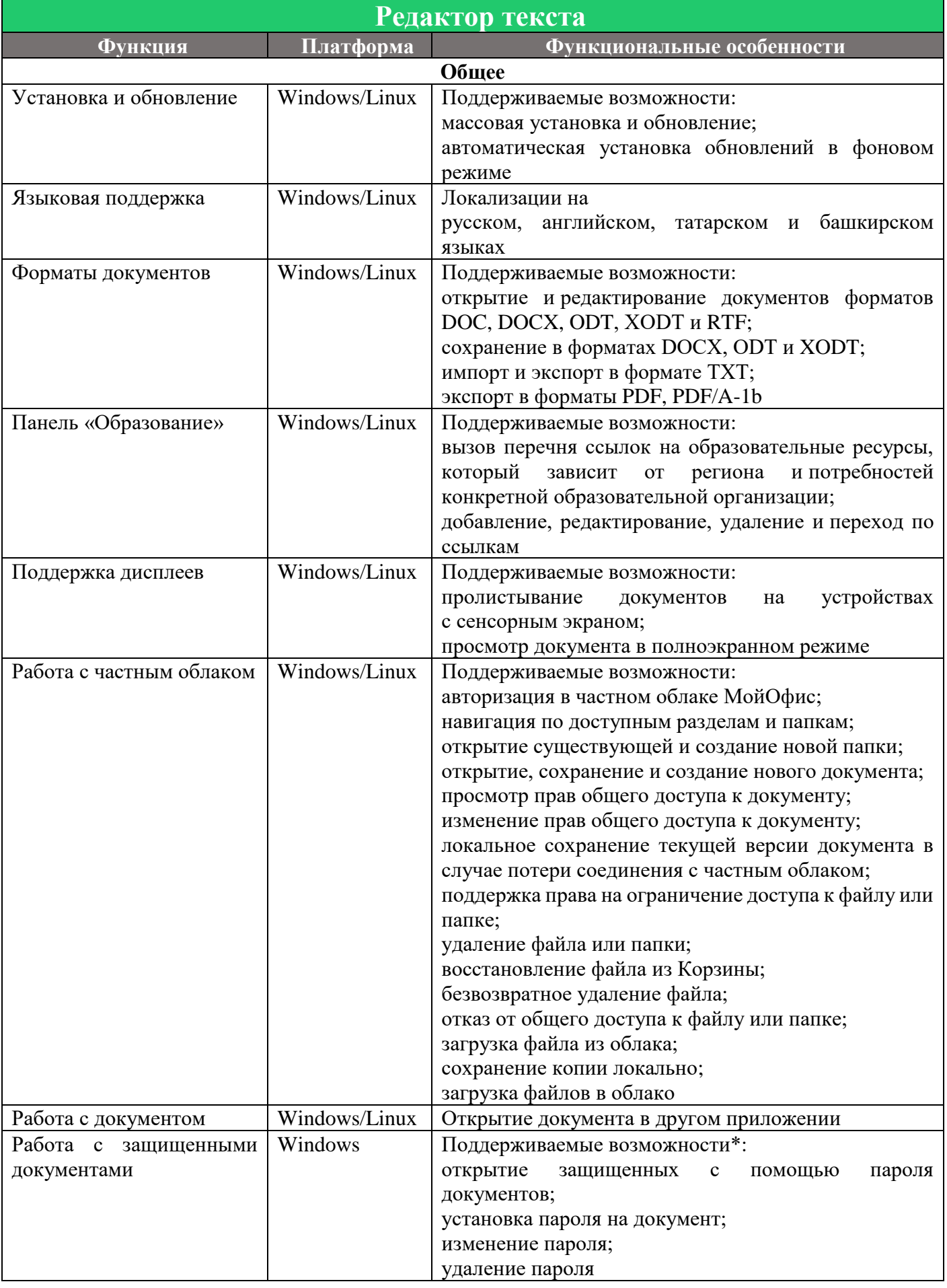

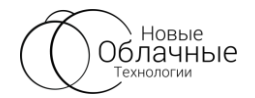

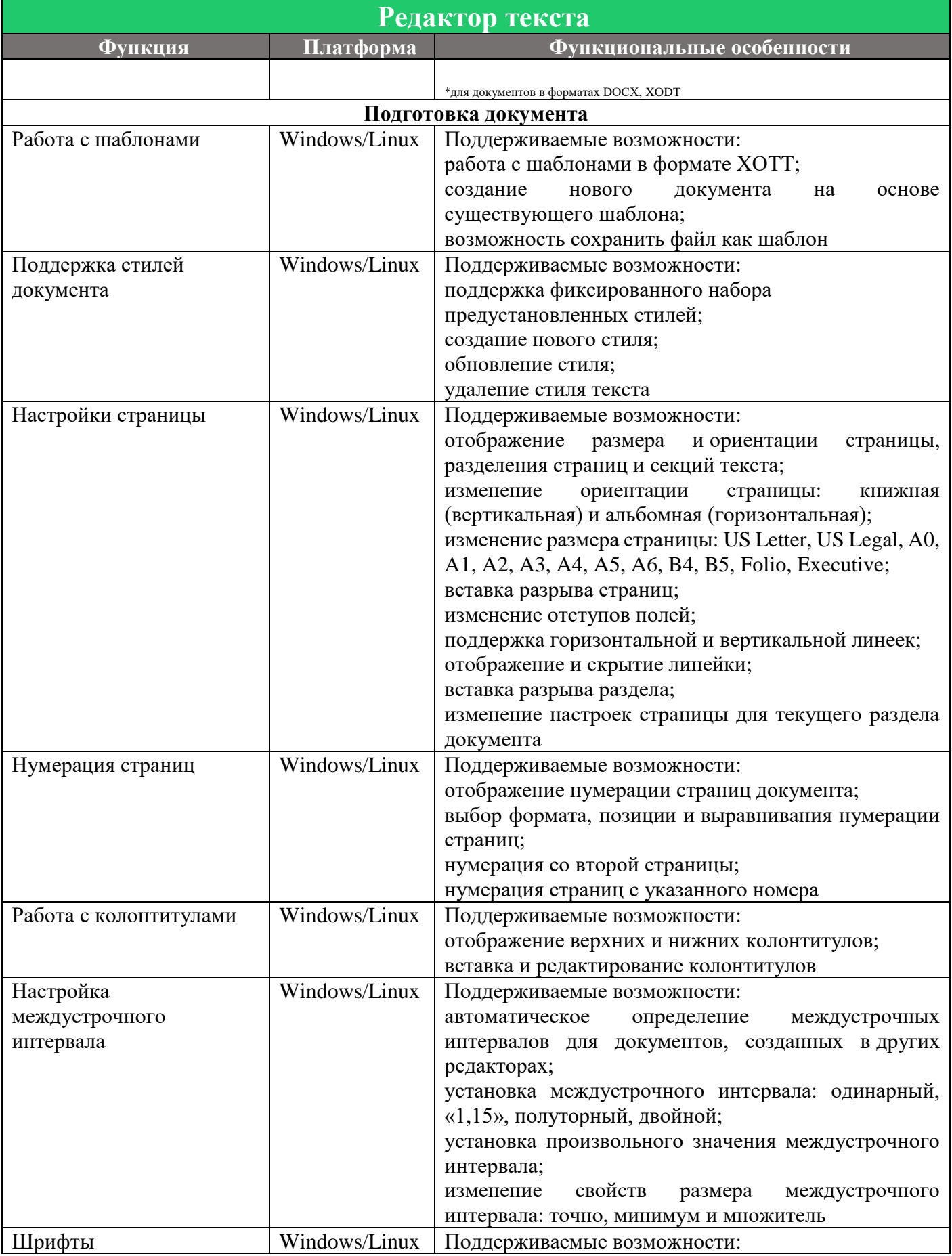

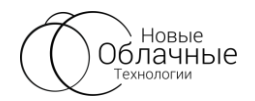

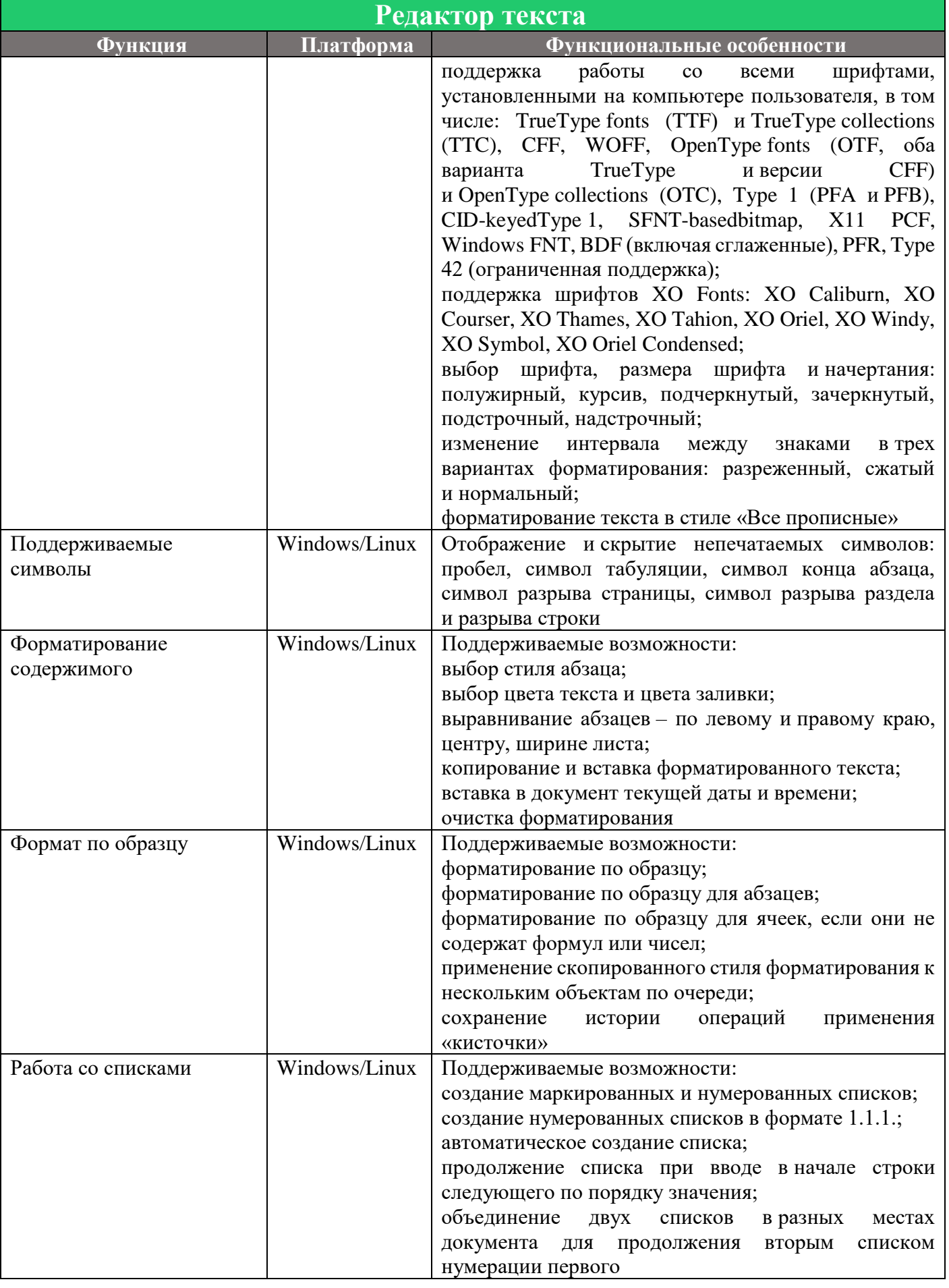

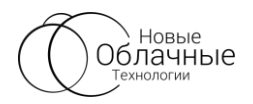

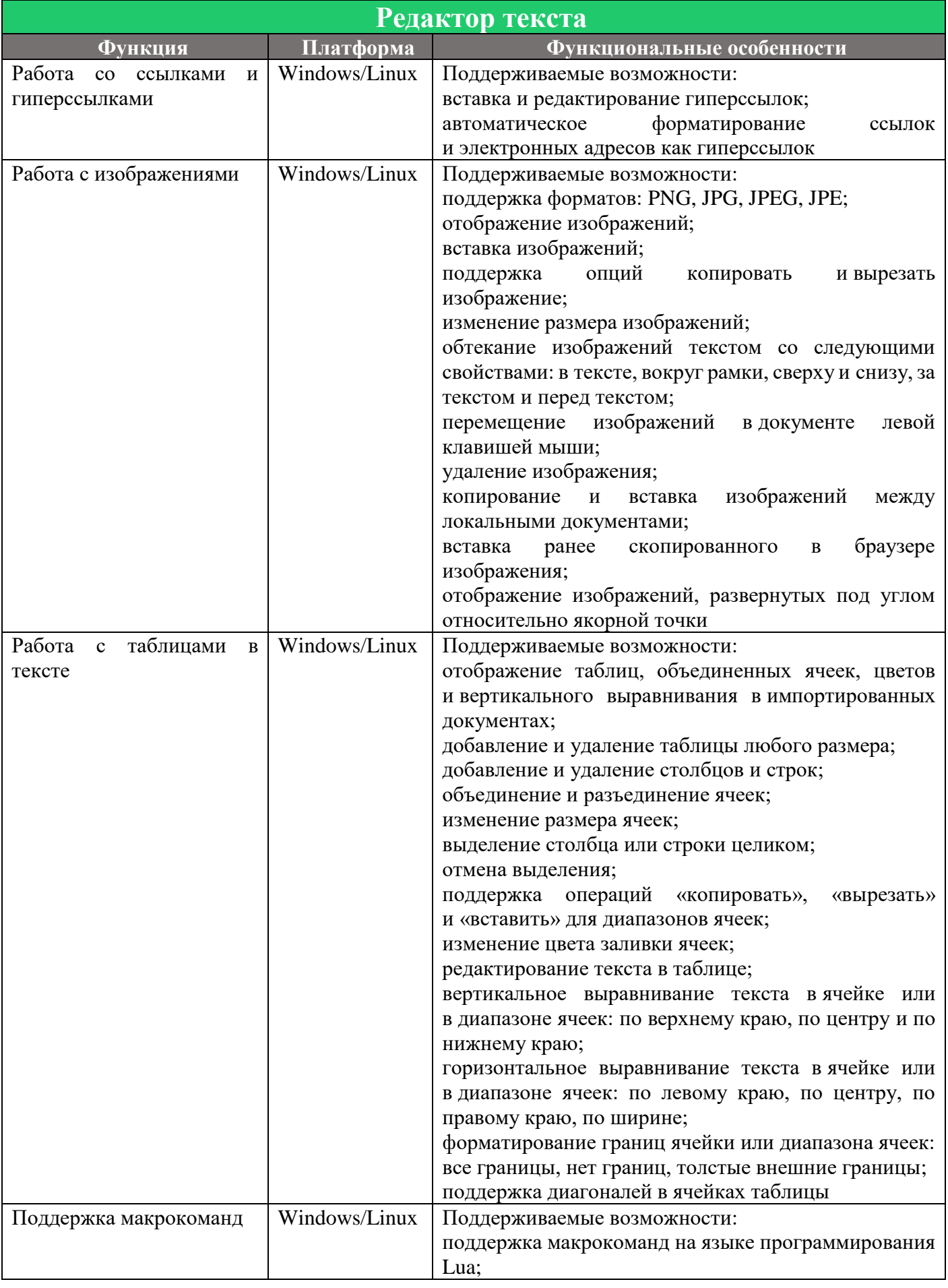

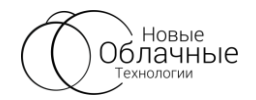

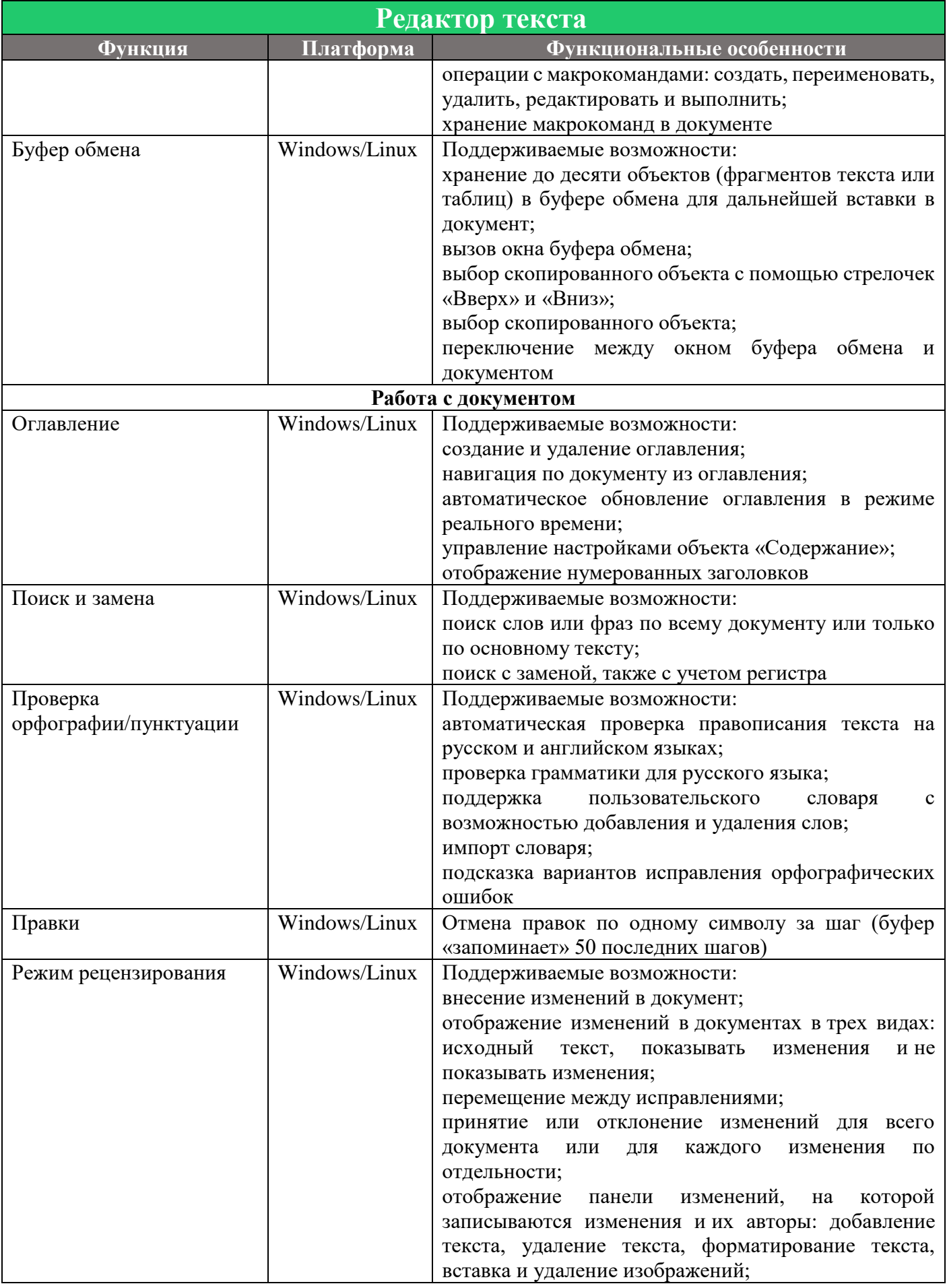

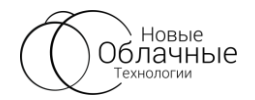

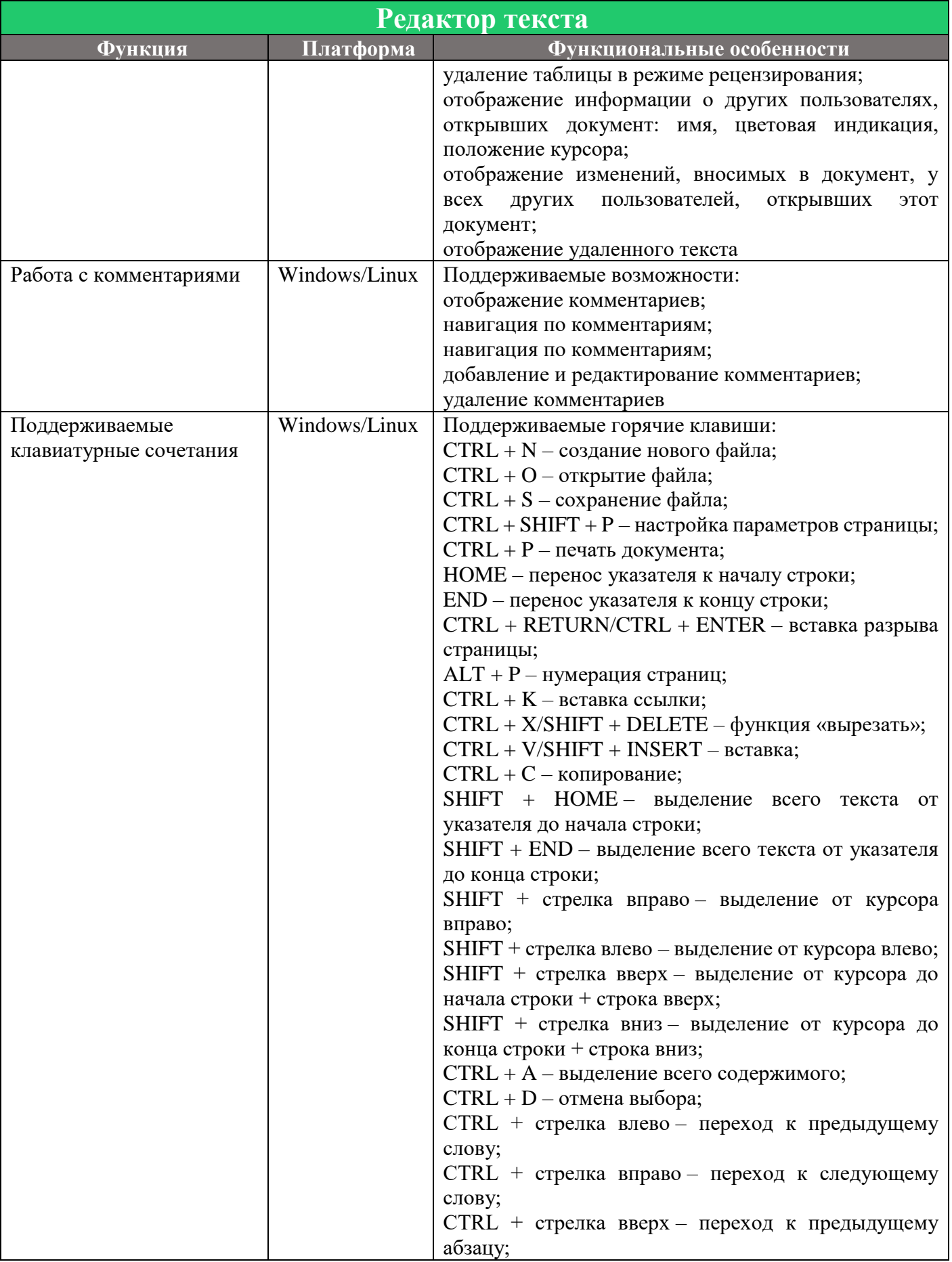

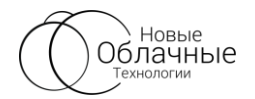

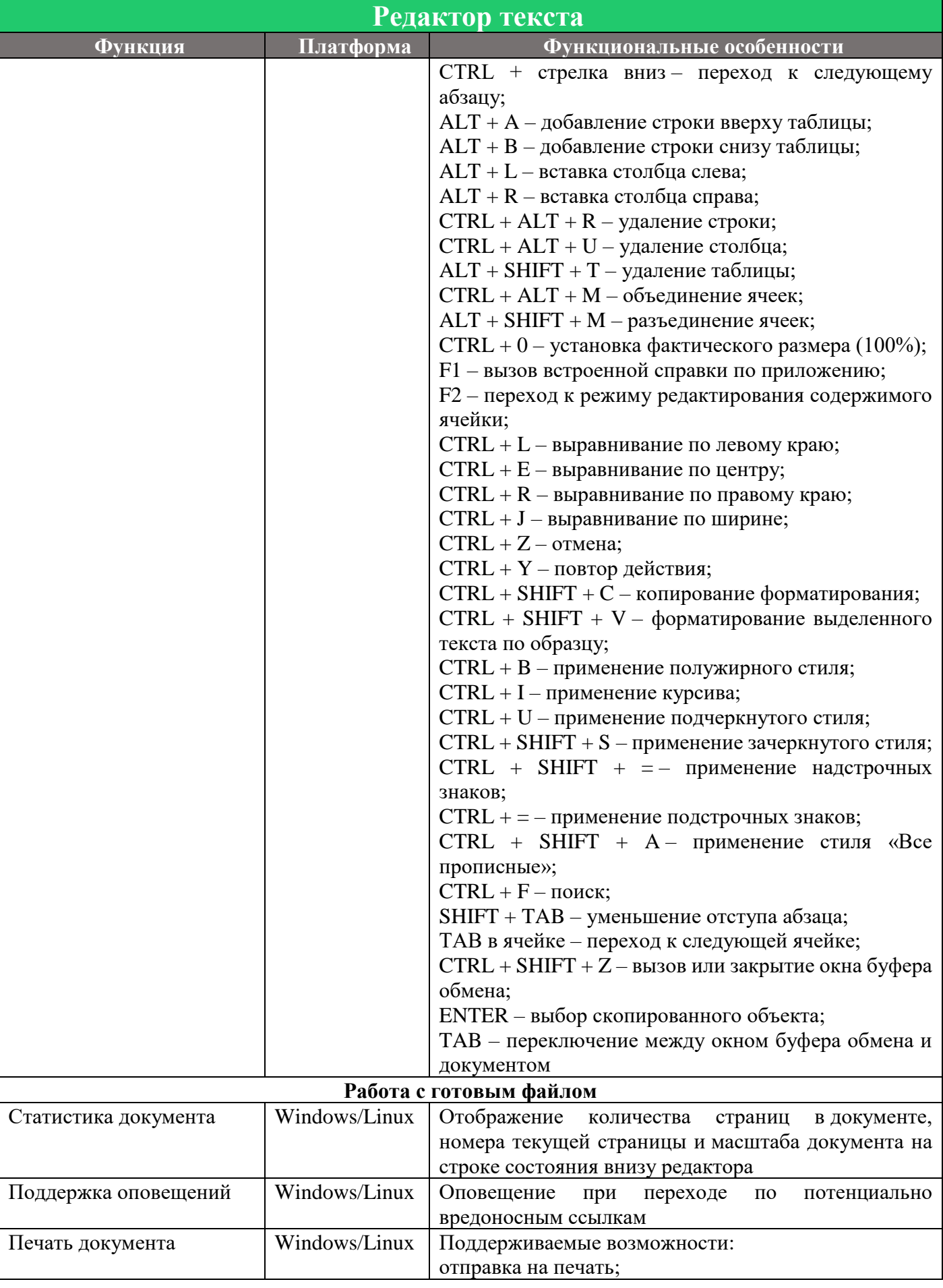

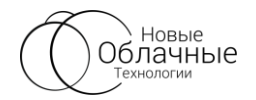

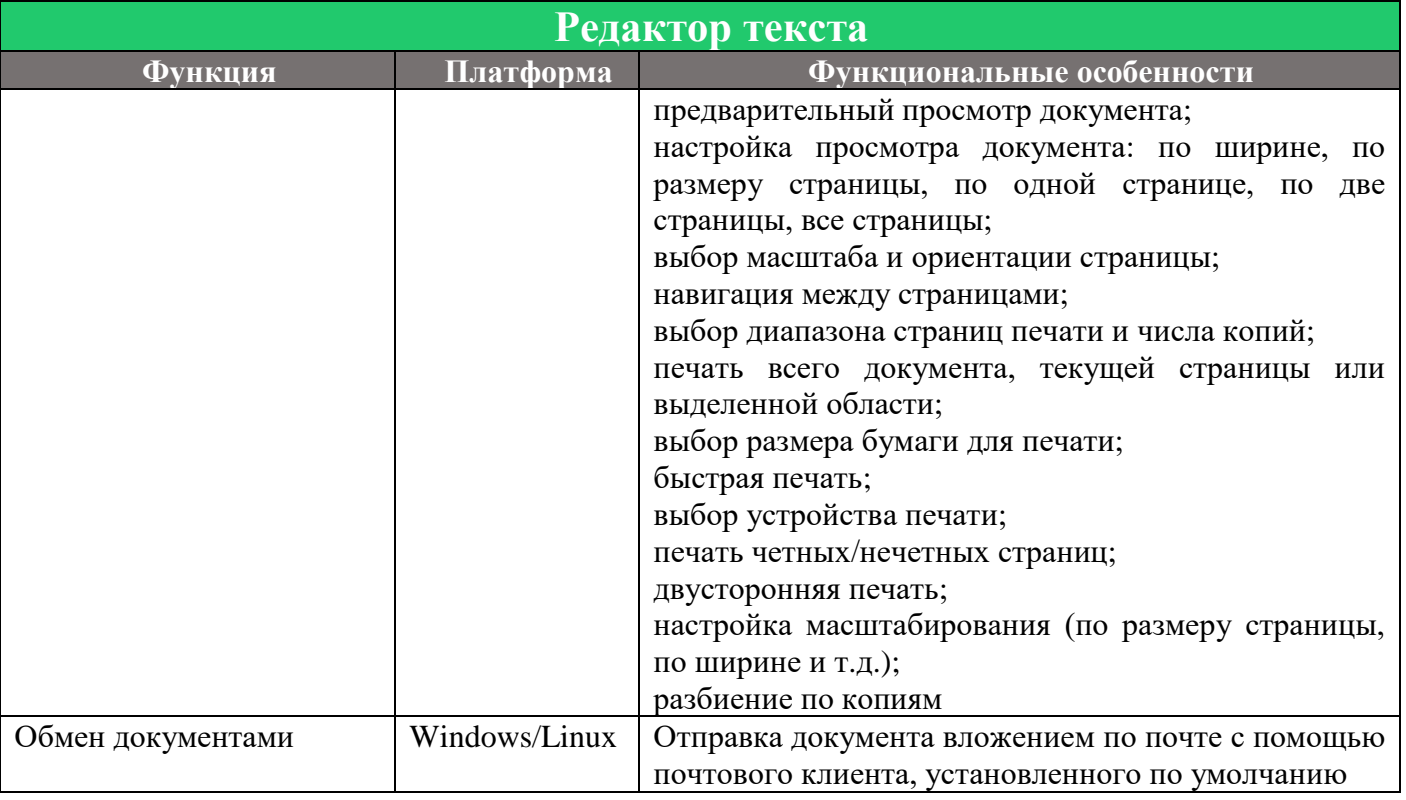

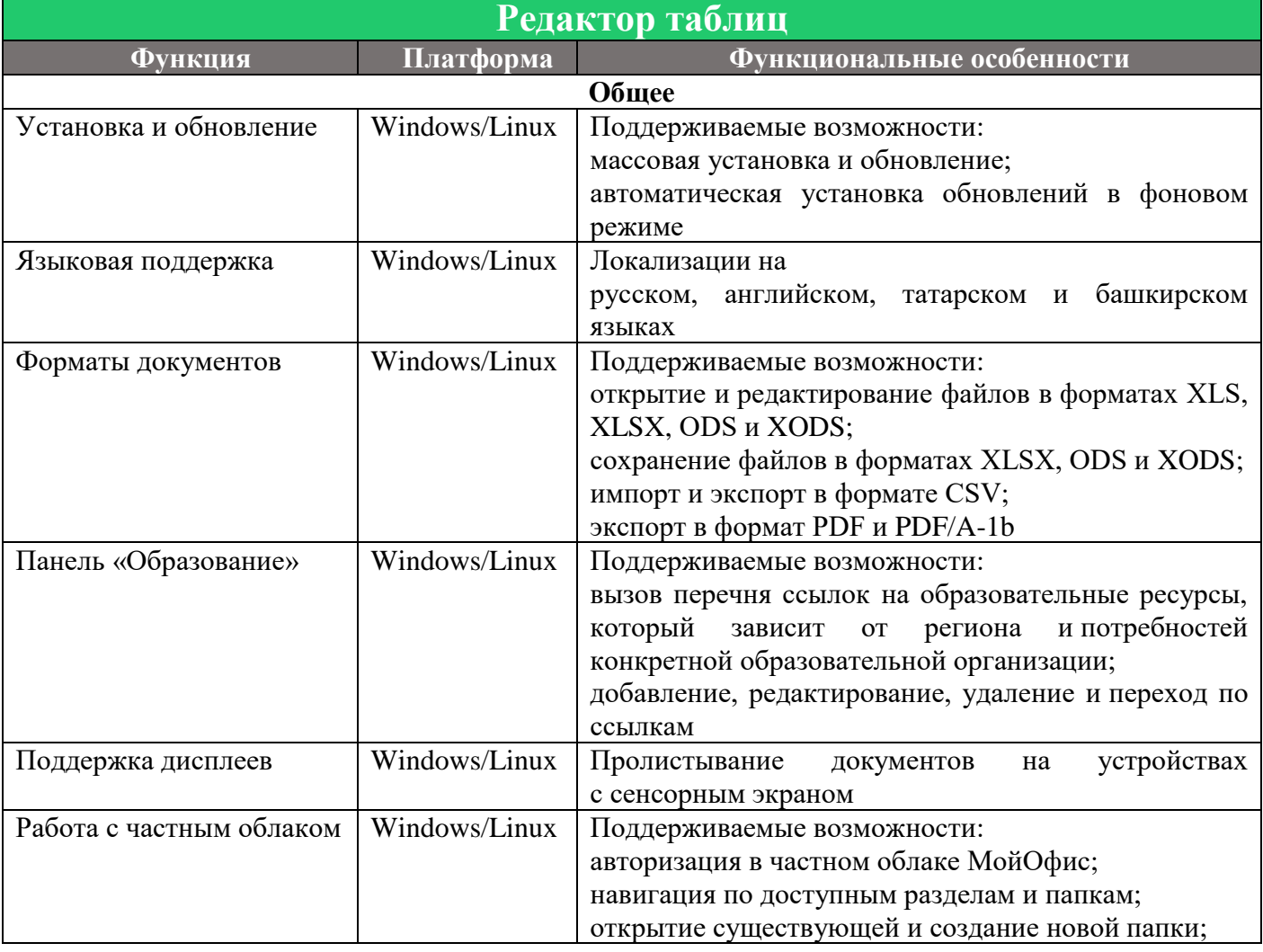

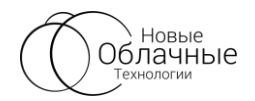

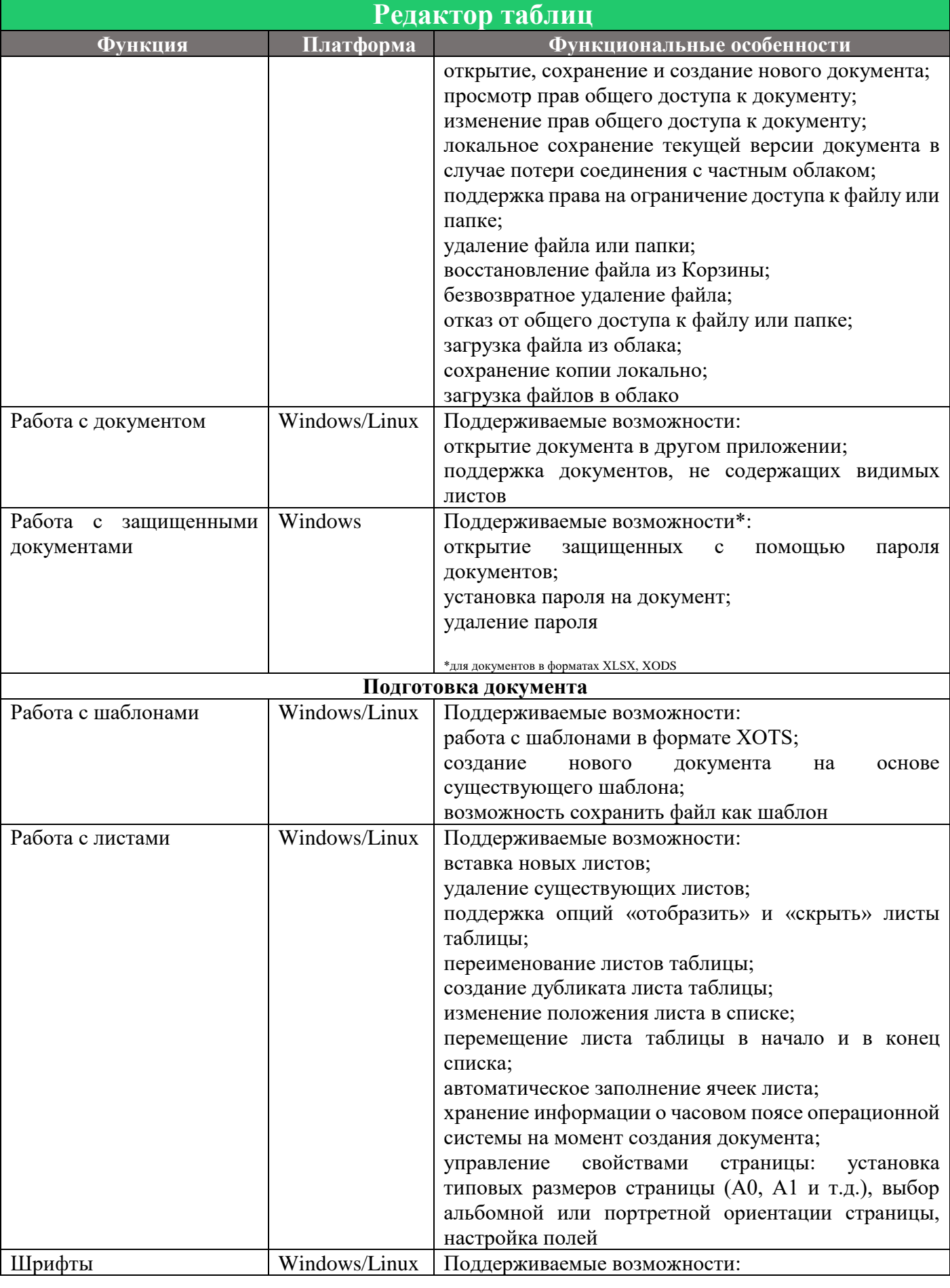

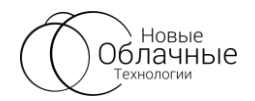

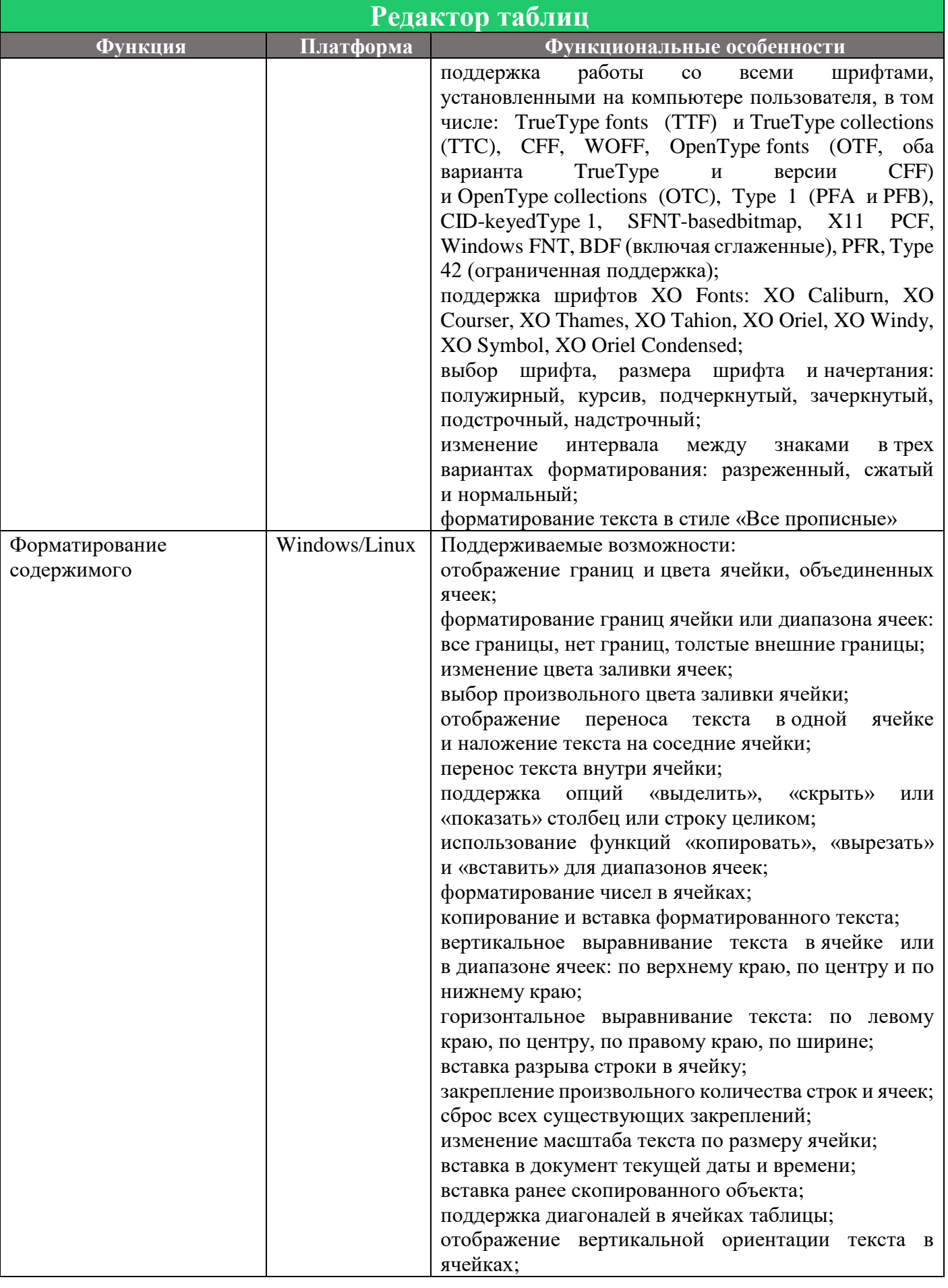

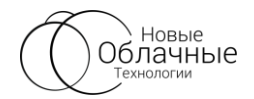

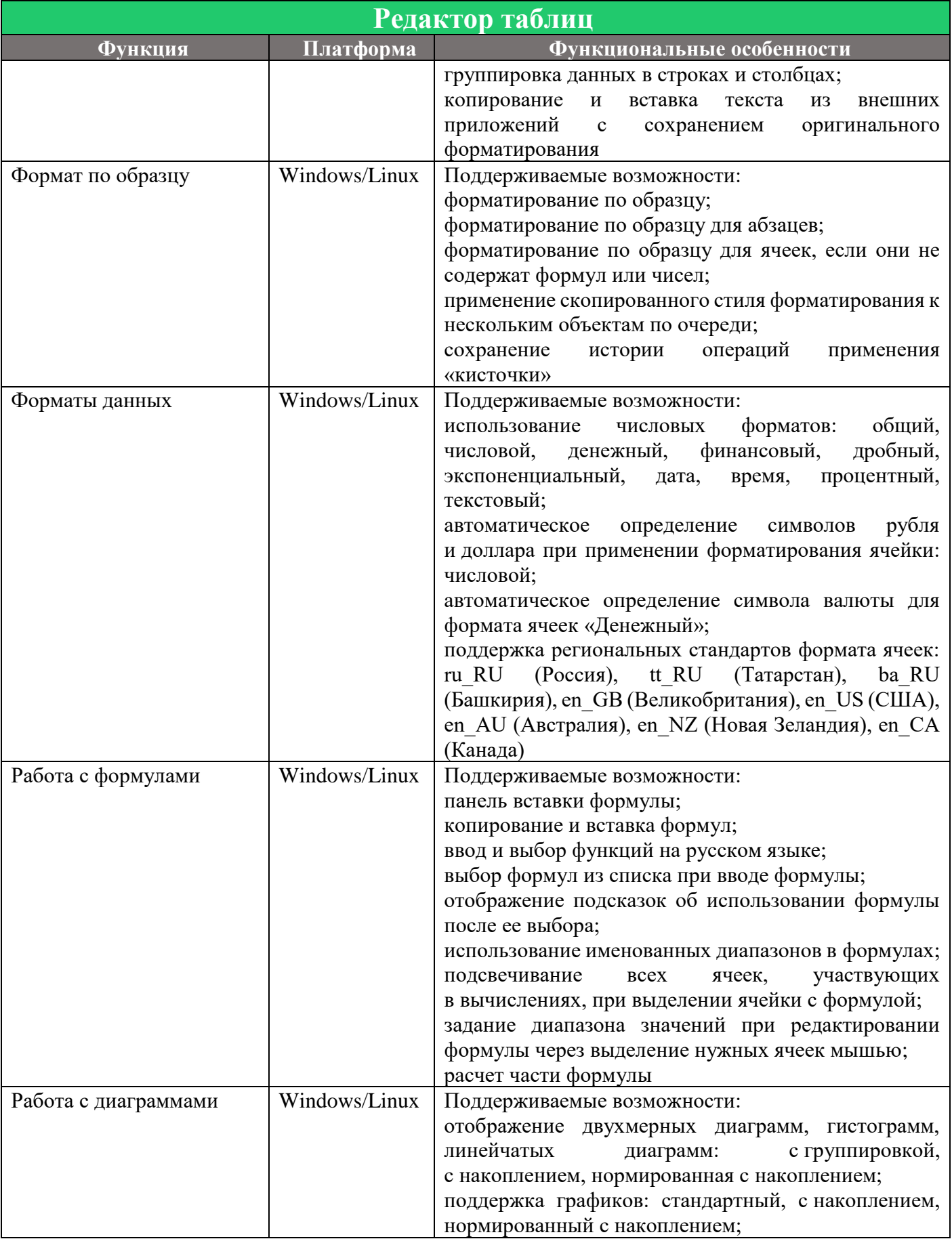

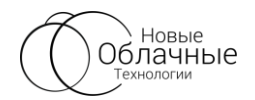

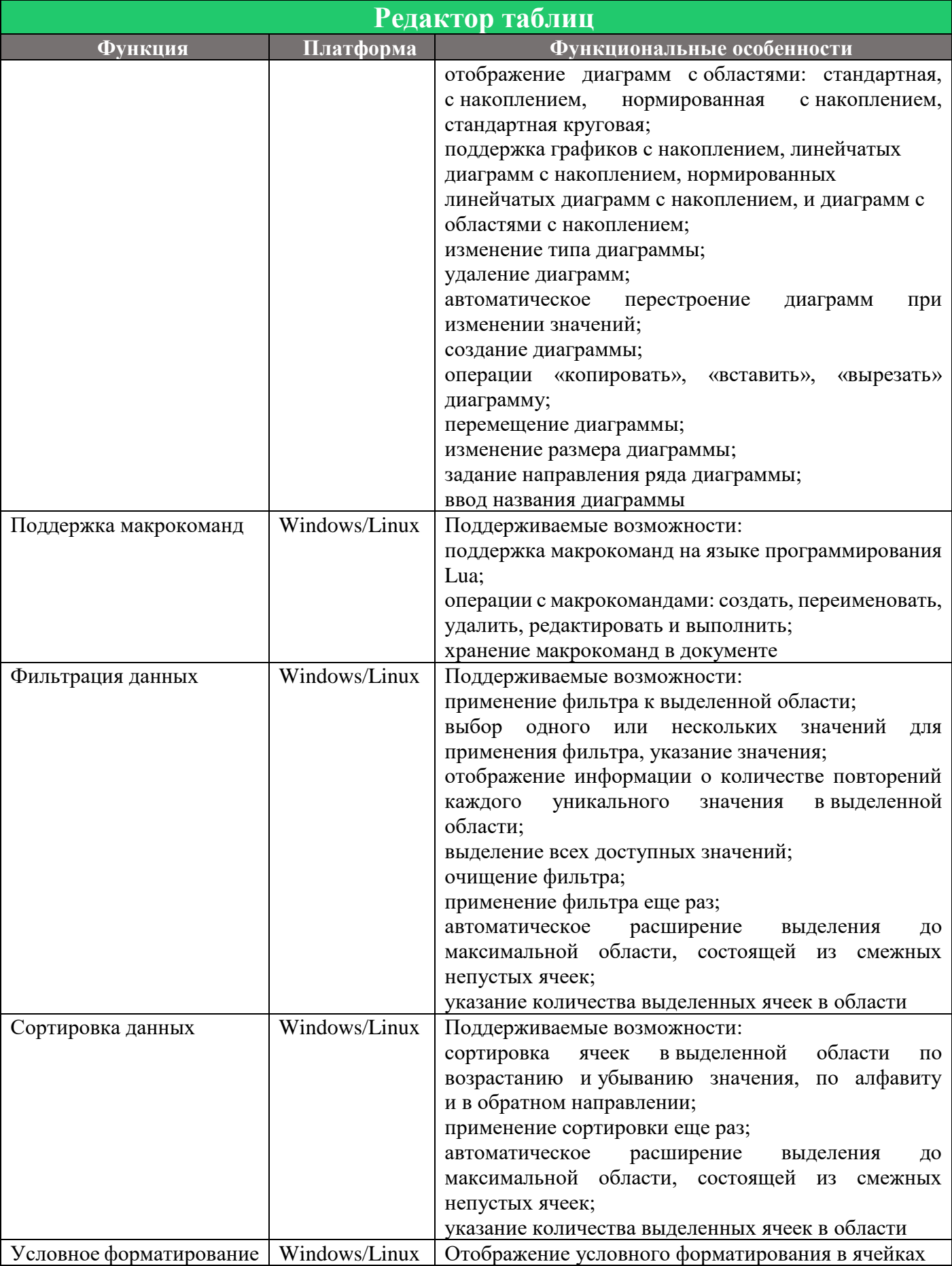

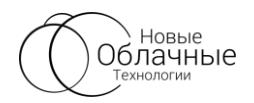

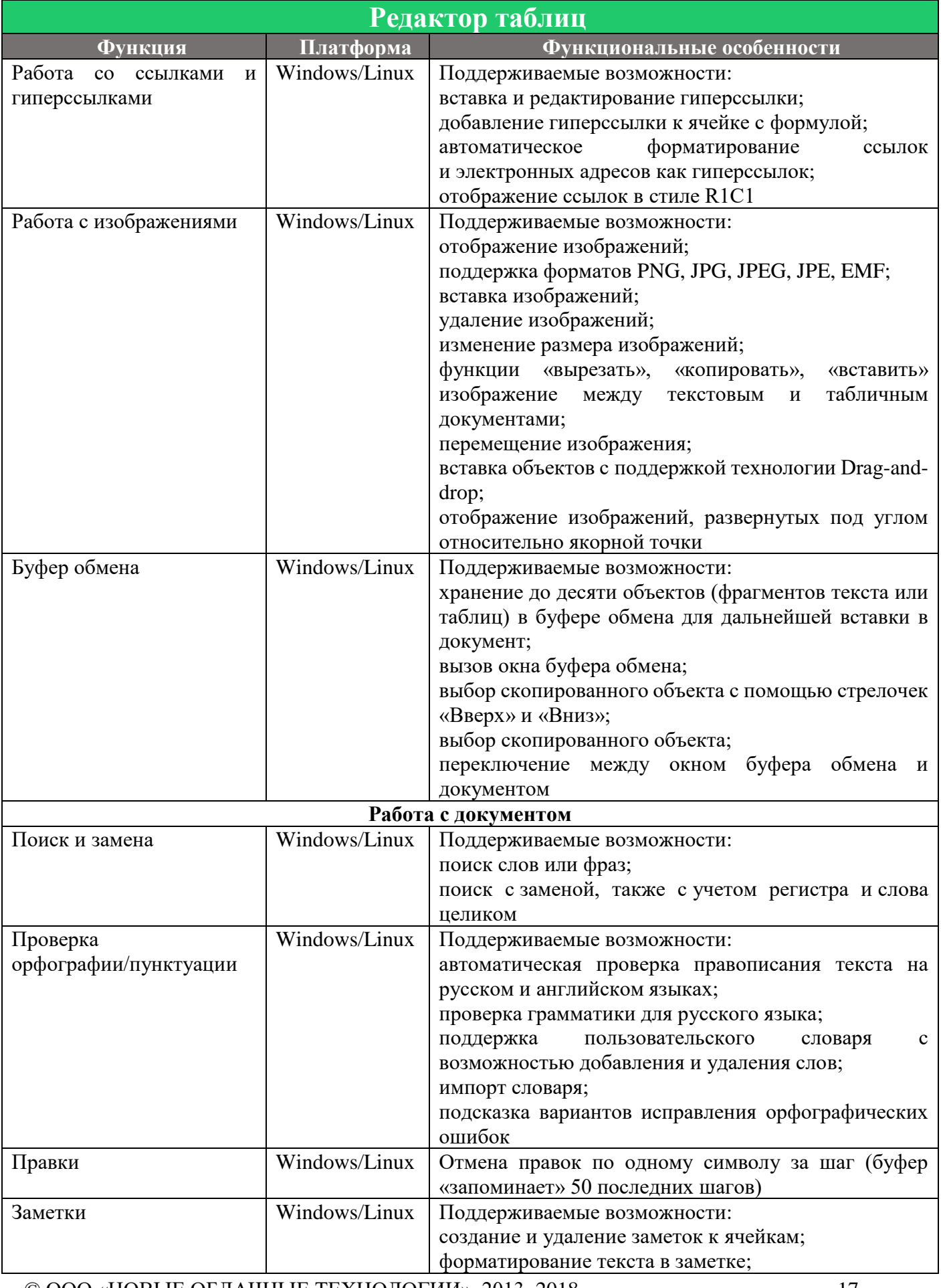

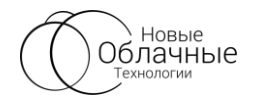

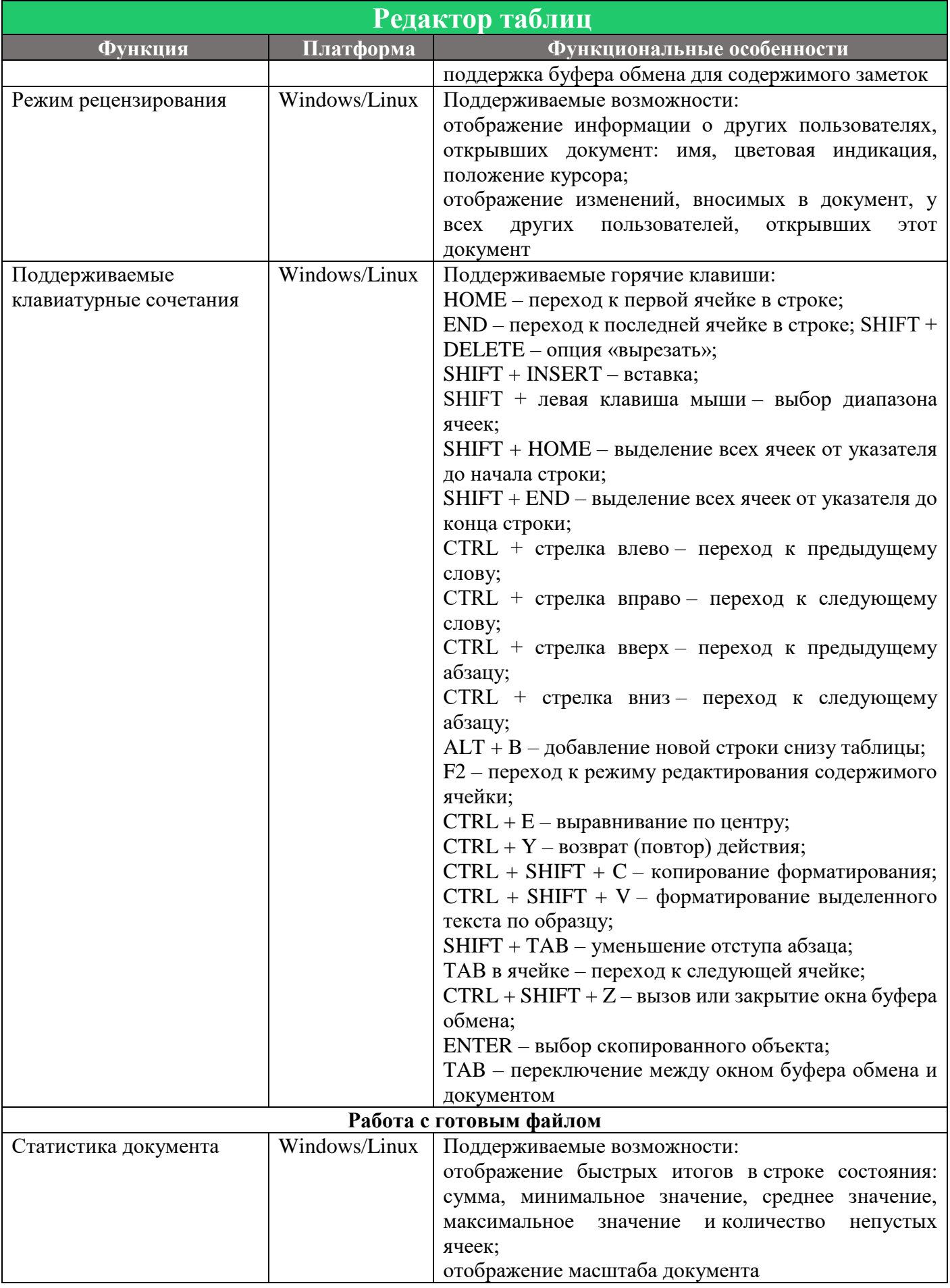

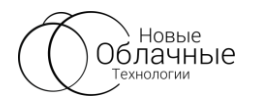

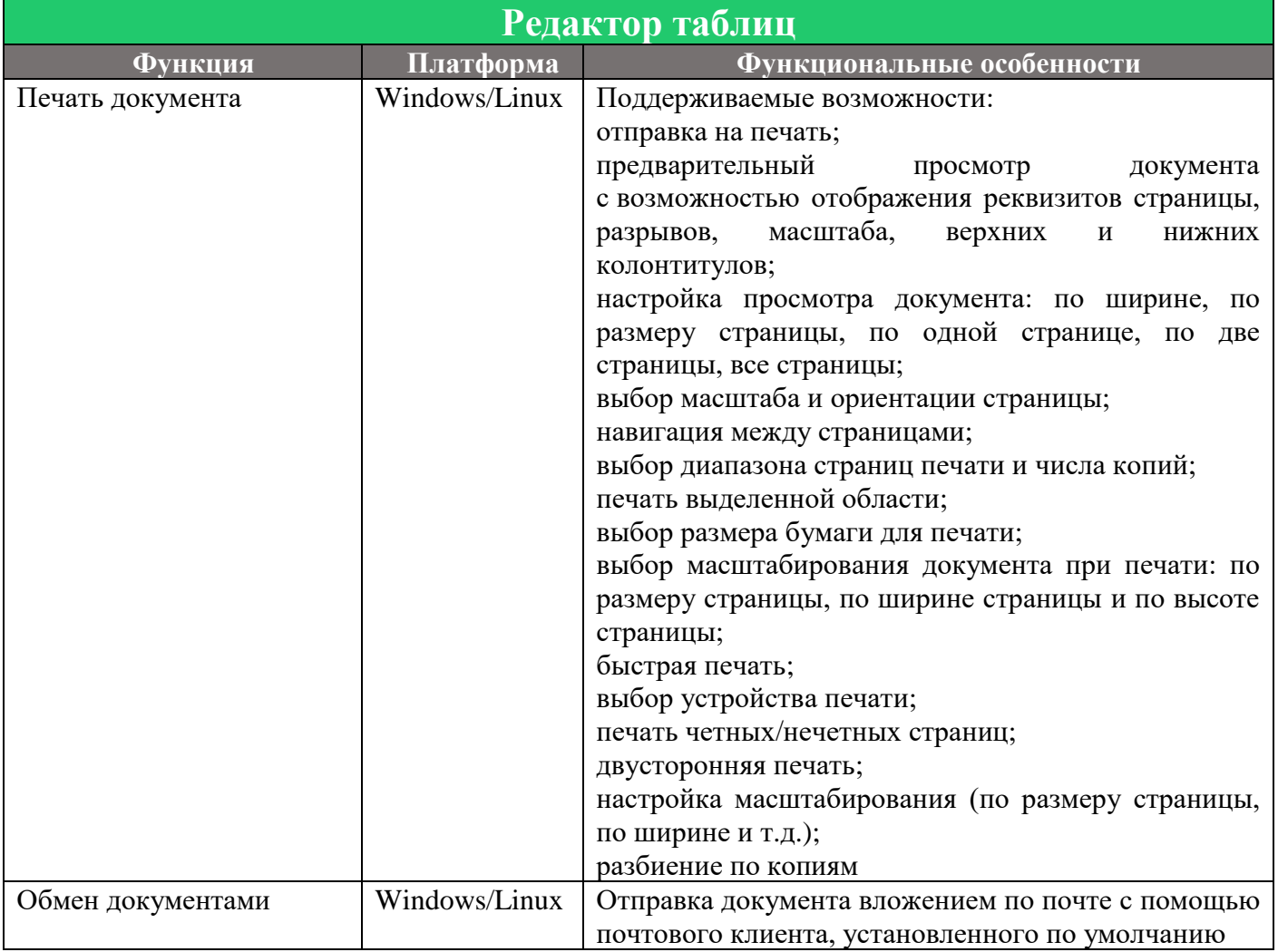

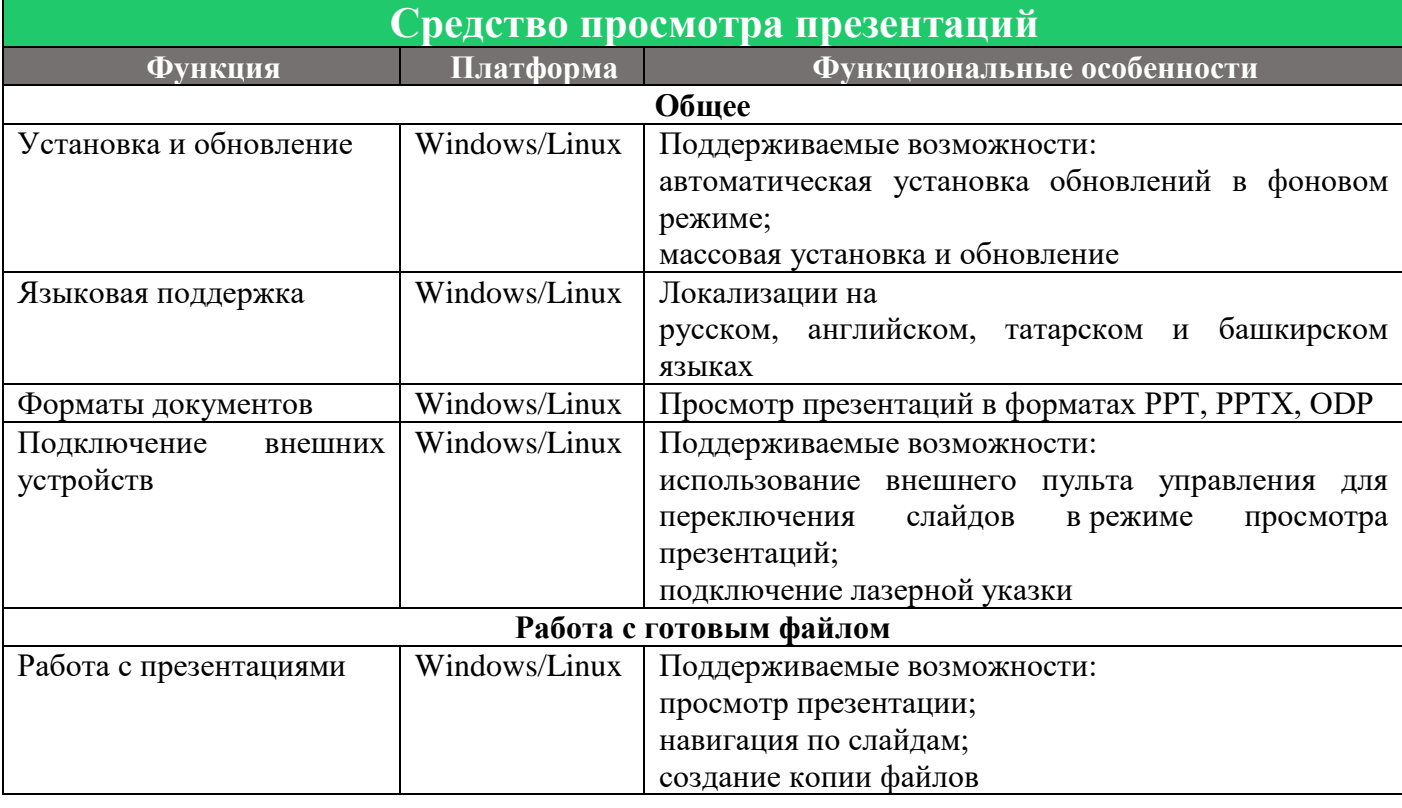

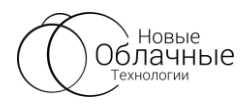

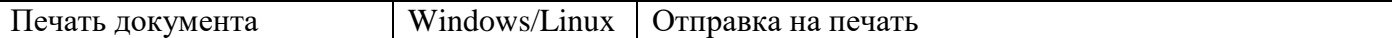

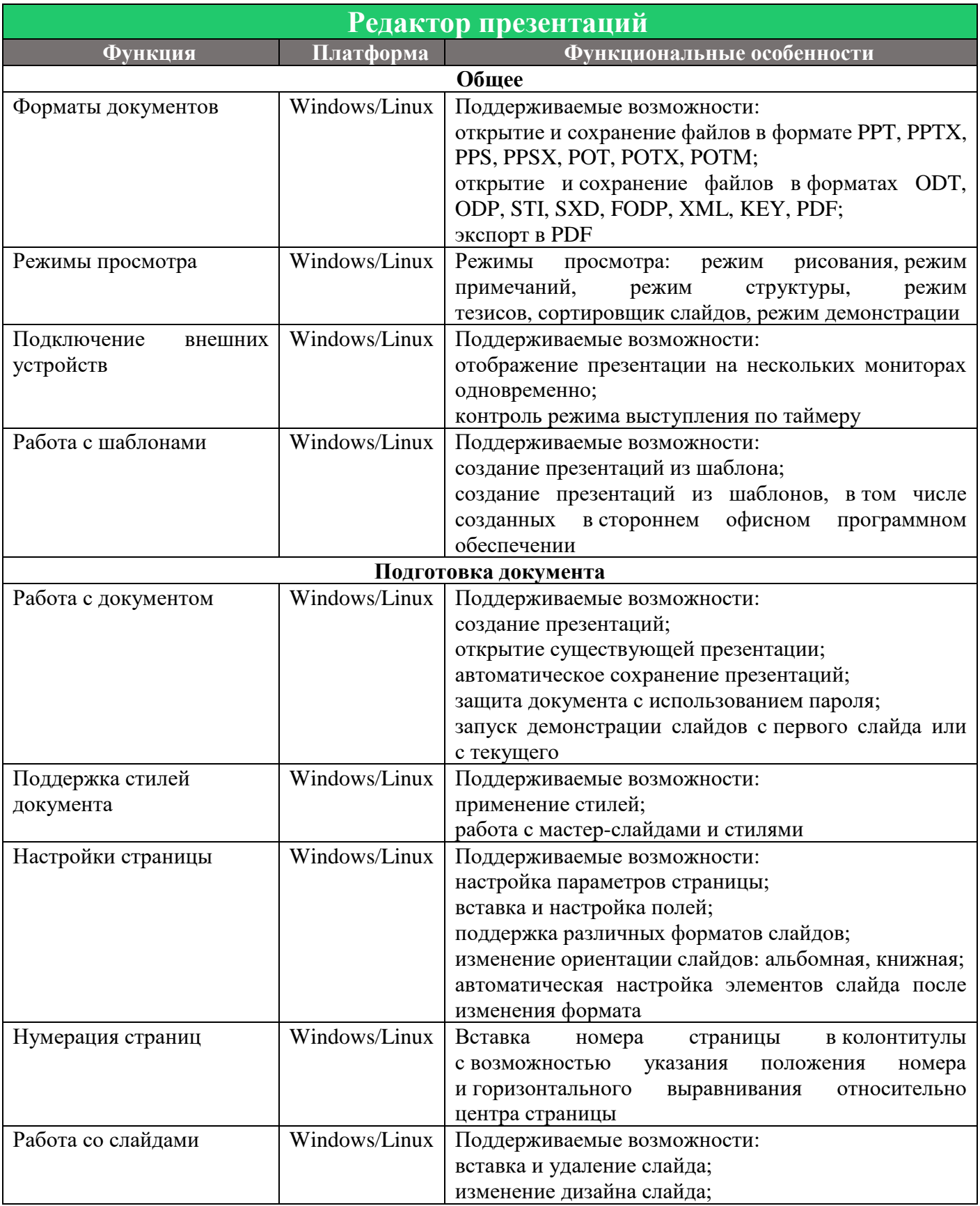

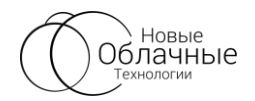

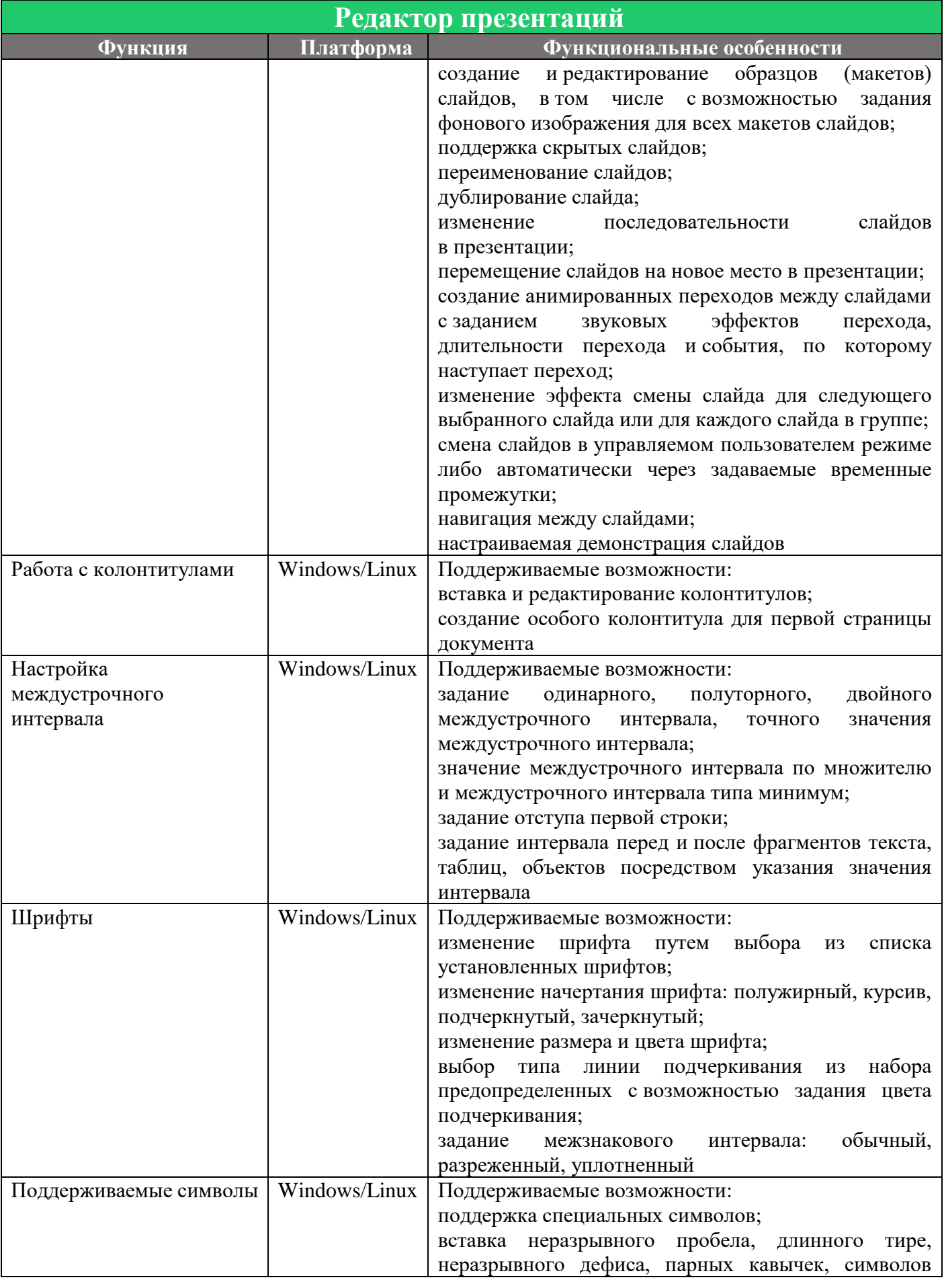

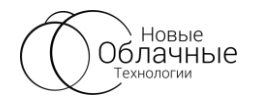

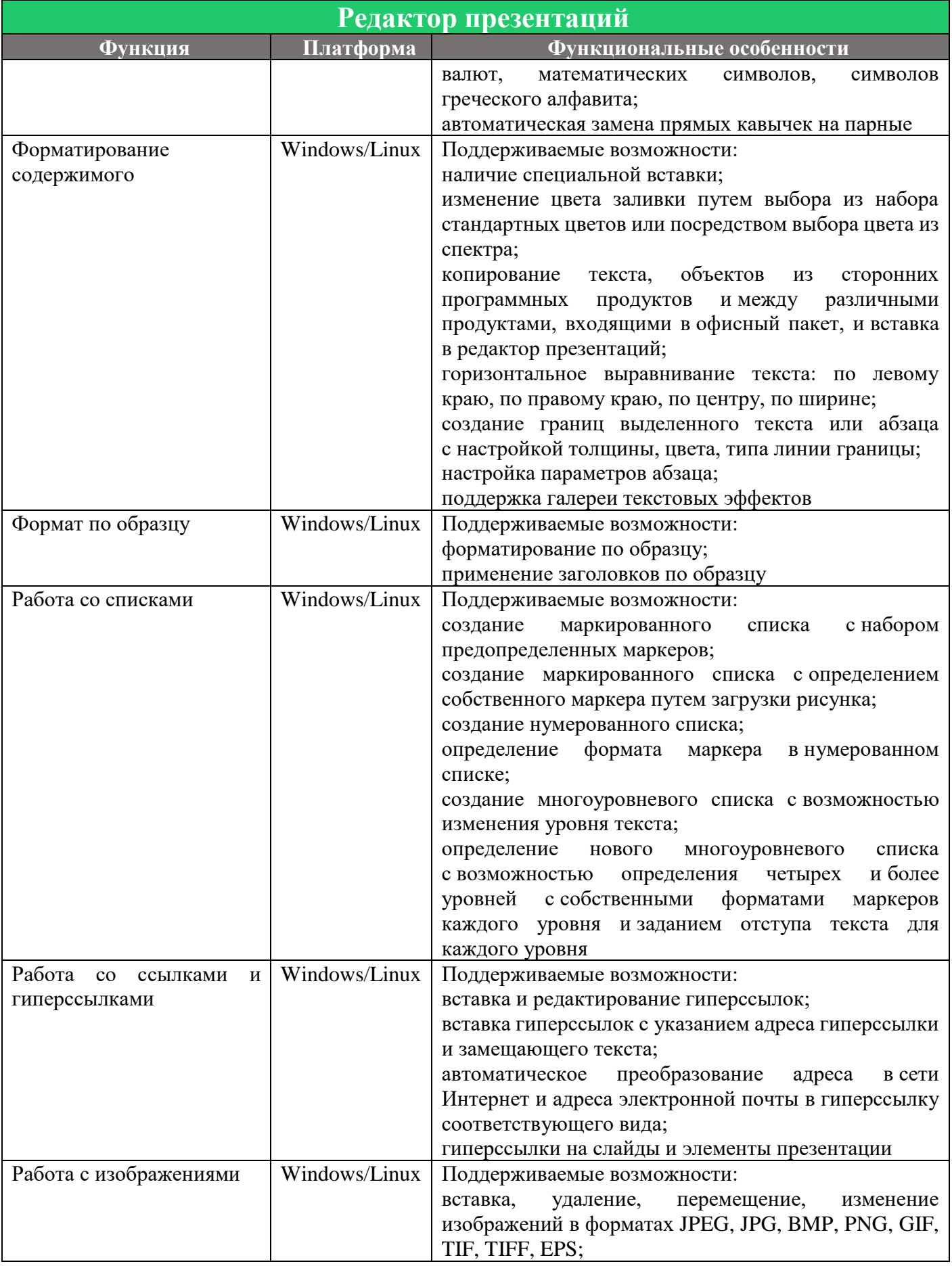

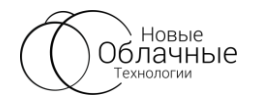

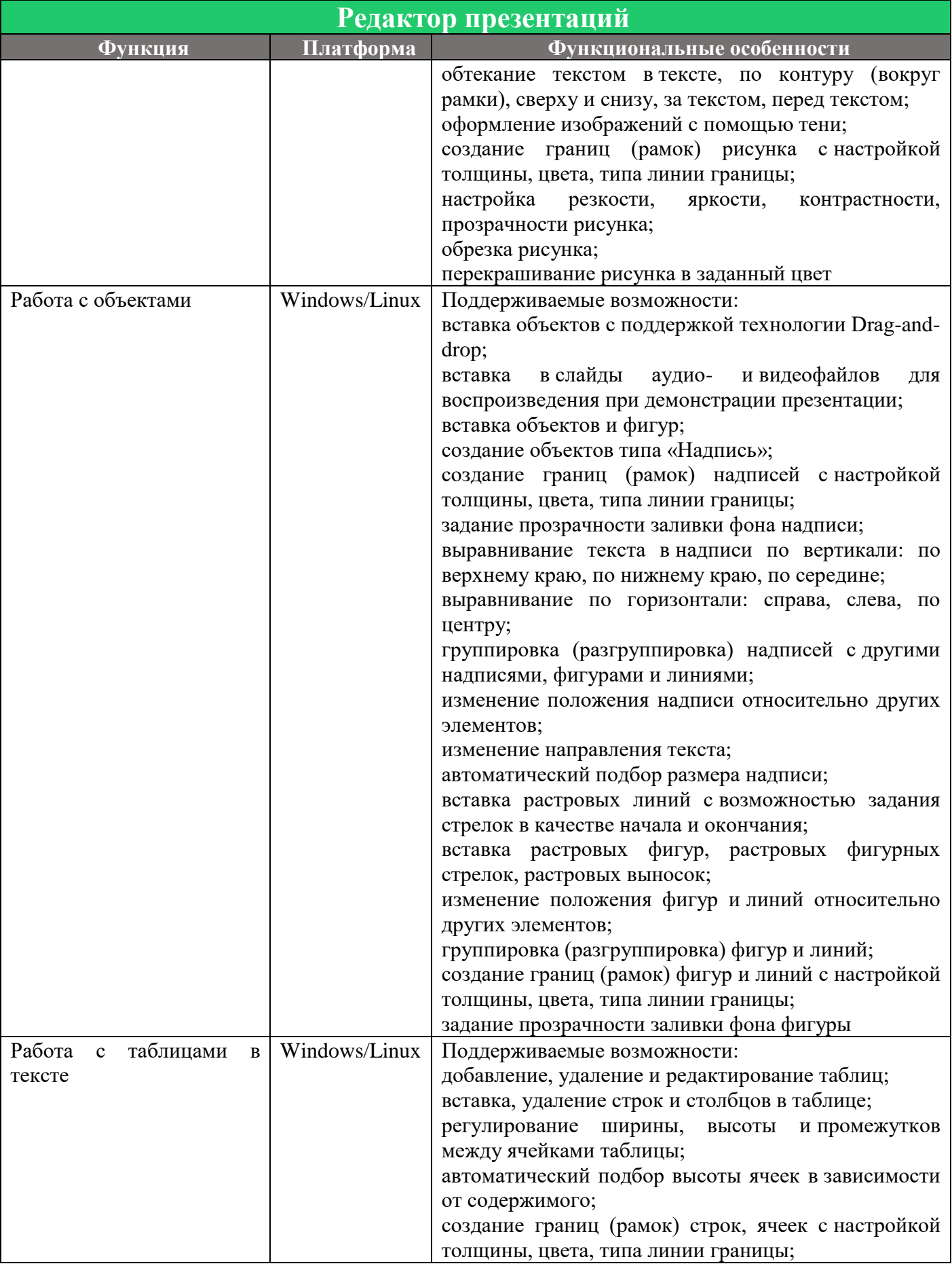

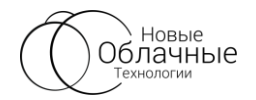

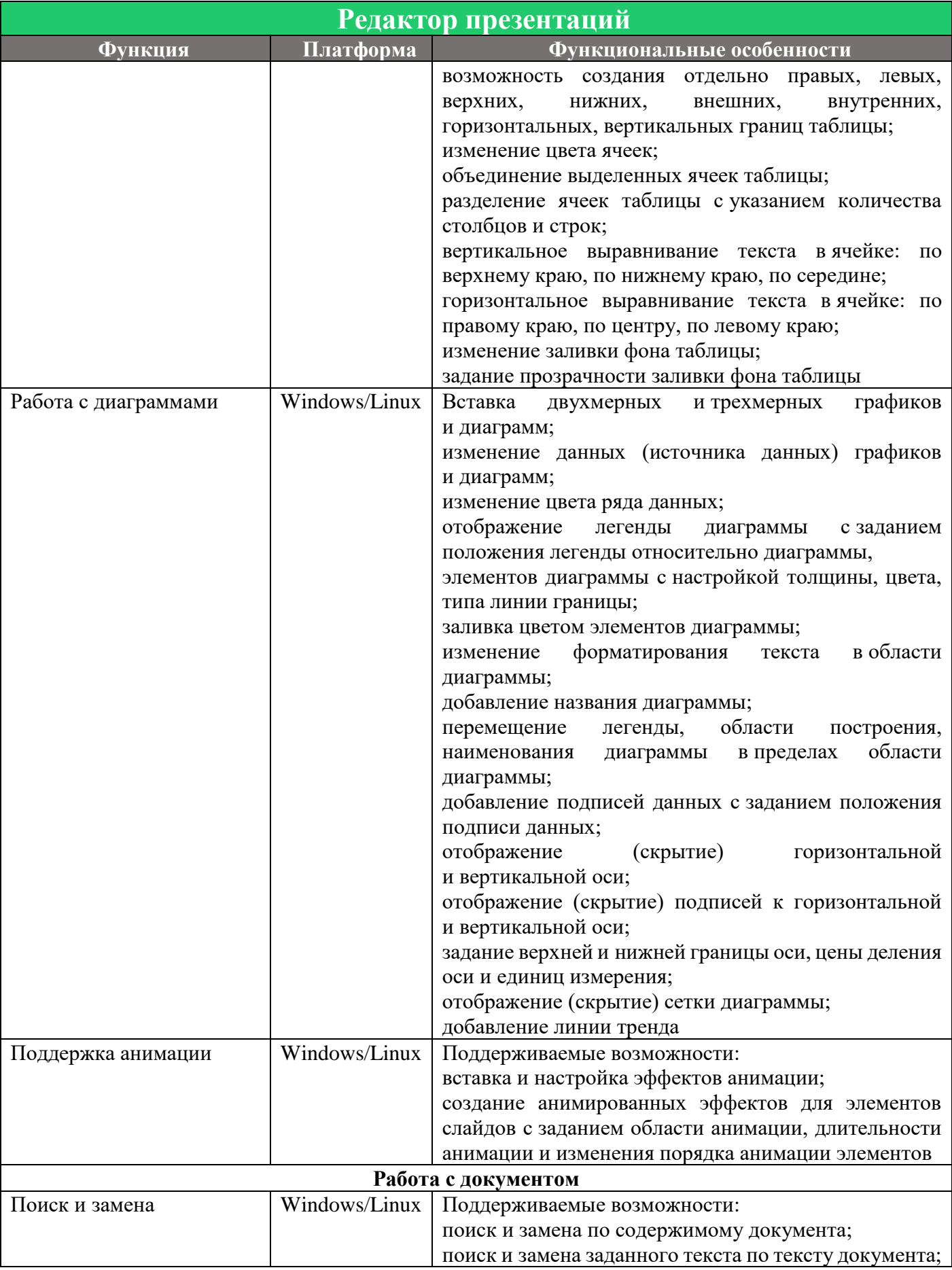

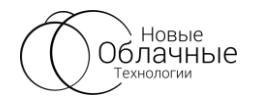

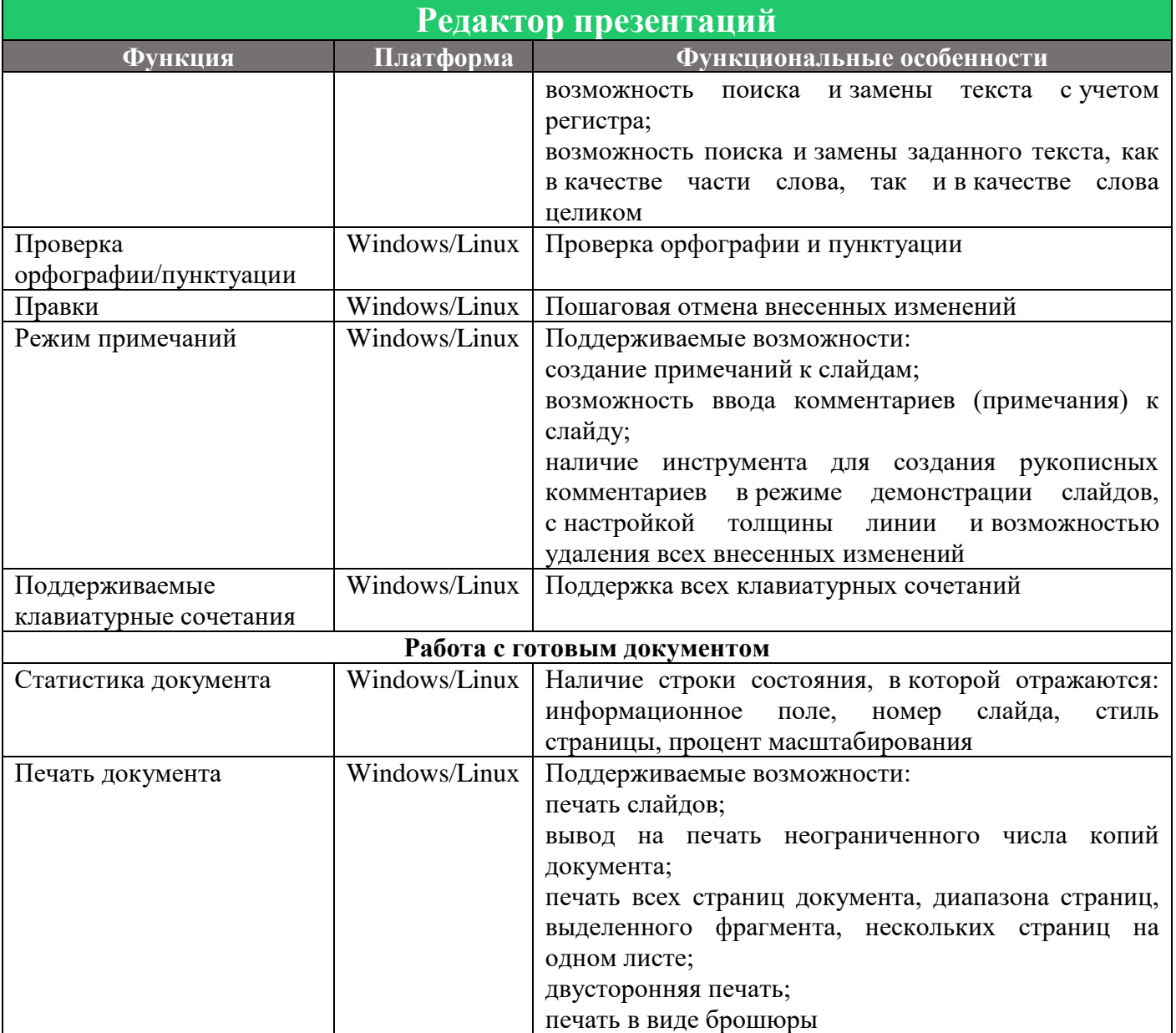